François Meria

Voici un programme de calcul :

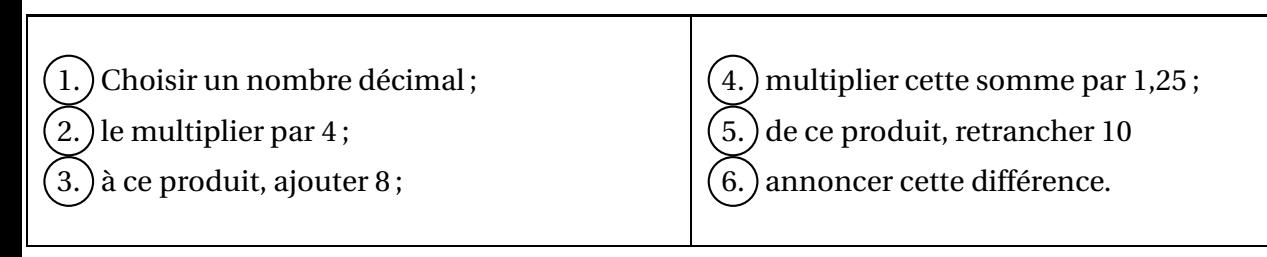

- (a) Appliquer ce programme de calcul avec 3 ; puis avec 11 ; puis avec 20,5.
- (b) Appliquer ce programme à un nombre x. Retrouver les résultats de la première question
- (c) Quel était le nombre choisi sachant que le résultat annoncé est 80 ? Même question avec 12,5 ?